# Package 'biomaRt'

May 1, 2024

<span id="page-0-0"></span>Version 2.60.0

Title Interface to BioMart databases (i.e. Ensembl)

License Artistic-2.0

Description In recent years a wealth of biological data has become available in public data repositories. Easy access to these valuable data resources and firm integration with data analysis is needed for comprehensive bioinformatics data analysis. biomaRt provides an interface to a growing collection of databases implementing the BioMart software suite (<<http://www.biomart.org>>). The package enables retrieval of large amounts of data in a uniform way without the need to know the underlying database schemas or write complex SQL queries. The most prominent examples of BioMart databases are maintain by Ensembl, which provides biomaRt users direct access to a diverse set of data and enables a wide range of powerful online queries from gene annotation to database mining.

### Depends methods

Imports utils, AnnotationDbi, progress, stringr, httr2, digest, BiocFileCache, rappdirs, xml2

Suggests BiocStyle, knitr, mockery, rmarkdown, testthat, httptest2

URL <https://github.com/grimbough/biomaRt>

#### BugReports <https://github.com/grimbough/biomaRt/issues>

VignetteBuilder knitr

biocViews Annotation

LazyLoad yes

NeedsCompilation no

Encoding UTF-8

RoxygenNote 7.3.0

Collate biomaRtClasses.R methods-Mart.R biomaRt.R caching.R ensembl.R ensembl\_wrappers.R ensembl\_ssl\_settings.R utilityFunctions.R

git\_url https://git.bioconductor.org/packages/biomaRt

#### 2 Contents

git\_branch RELEASE\_3\_19

git\_last\_commit 77bf8af

git\_last\_commit\_date 2024-04-30

Repository Bioconductor 3.19

Date/Publication 2024-05-01

Author Steffen Durinck [aut], Wolfgang Huber [aut], Sean Davis [ctb], Francois Pepin [ctb], Vince S Buffalo [ctb], Mike Smith [ctb, cre] (<<https://orcid.org/0000-0002-7800-3848>>)

Maintainer Mike Smith <grimbough@gmail.com>

# **Contents**

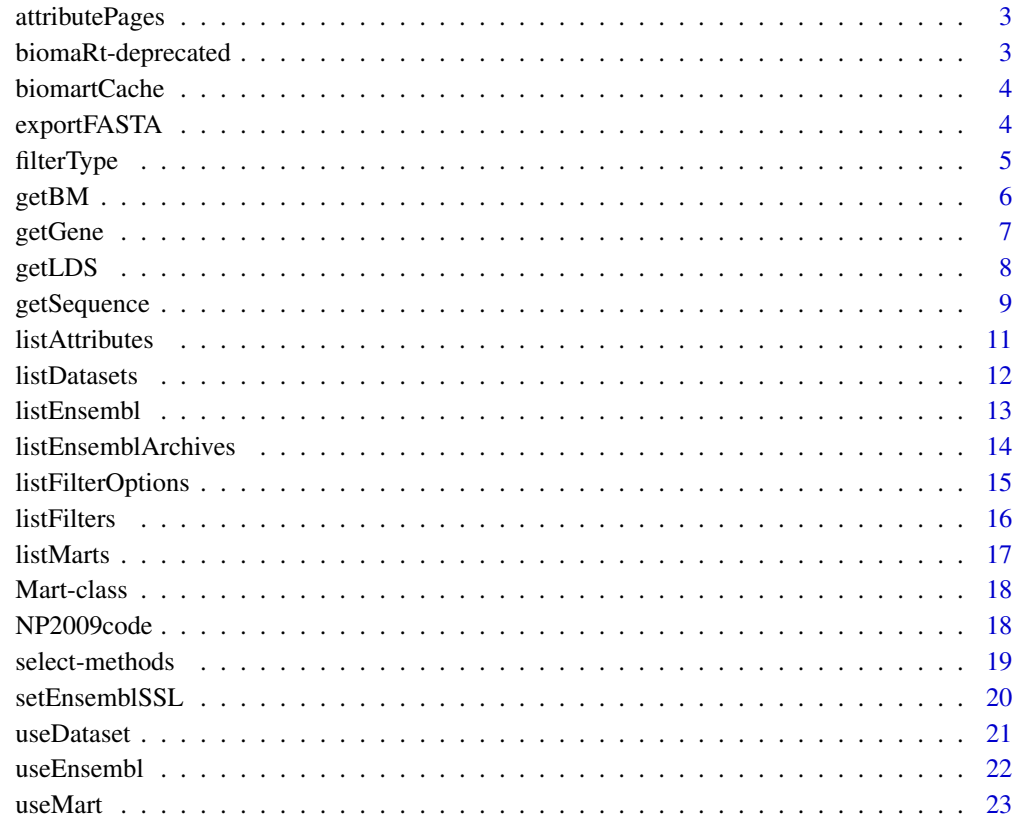

**Index** [25](#page-24-0)

<span id="page-2-0"></span>

Attributes in BioMart databases are grouped together in attribute pages. The attributePages function gives a summary of the attribute categories and groups present in the BioMart. These page names can be used to display only a subset of the available attributes in the listAttributes function.

#### Usage

```
attributePages(mart)
```
#### Arguments

mart object of class Mart, created with the useMart function.

# Author(s)

Steffen Durinck

#### Examples

```
if(interactive()){
mart = useMart("ensembl", dataset="hsapiens_gene_ensembl")
attributePages(mart)
}
```
biomaRt-deprecated *Deprecated functions in package 'biomaRt'*

#### Description

These functions are provided for compatibility with older versions of 'biomaRt' only, and will be defunct at the next release.

## **Details**

The following functions are deprecated and will be made defunct; use the replacement indicated below:

- filterOptions: [listFilterOptions](#page-14-1)
- listFilterValues: [listFilterOptions](#page-14-1)
- searchFilterValues: [searchFilterOptions](#page-14-2)

The following functions are defunct and no longer work; use the replacement indicated below:

• getBMlist: [getBM](#page-5-1)

<span id="page-3-0"></span>

biomaRt makes use of a results cache to speedup execution of queries that have been run before. These functions provide details on the status of this cache, and allow it to be deleted.

#### Usage

biomartCacheInfo() biomartCacheClear()

# Value

These functions do not return anything and are called for their side effects. biomartCacheInfo() prints the location of the cache, along with the number of files and their total size on disk. biomartCacheClear() will delete the current contents of the cache.

#### Author(s)

Mike Smith

exportFASTA *Exports getSequence results to FASTA format*

# Description

Exports getSequence results to FASTA format

#### Usage

```
exportFASTA(sequences, file)
```
# Arguments

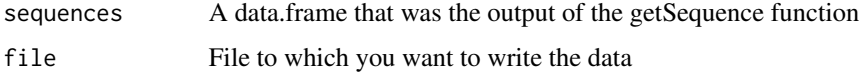

#### Author(s)

Steffen Durinck

#### <span id="page-4-0"></span>filterType 5

# Examples

```
if(interactive()){
    mart <- useMart("ensembl", dataset="hsapiens_gene_ensembl")
  #seq<-getSequence(chromosome=c(2,2),start=c(100000,30000),end=c(100300,30500),mart=mart)
   #exportFASTA(seq,file="test.fasta")
}
```
filterType *Displays the filter type*

# Description

Displays the type of the filer given a filter name.

# Usage

```
filterType(filter,mart)
```
# Arguments

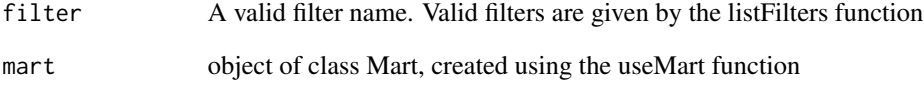

# Author(s)

Steffen Durinck

```
if(interactive()){
mart = useMart("ensembl", dataset="hsapiens_gene_ensembl")
filterType("chromosome_name", mart)
}
```
<span id="page-5-1"></span><span id="page-5-0"></span>This function is the main biomaRt query function. Given a set of filters and corresponding values, it retrieves the user specified attributes from the BioMart database one is connected to.

# Usage

```
getBM(attributes, filters = "", values = "", mart, curl = NULL,
checkFilters = TRUE, verbose = FALSE, uniqueRows = TRUE, bmHeader = FALSE,
quote = "\", useCache = TRUE)
```
#### Arguments

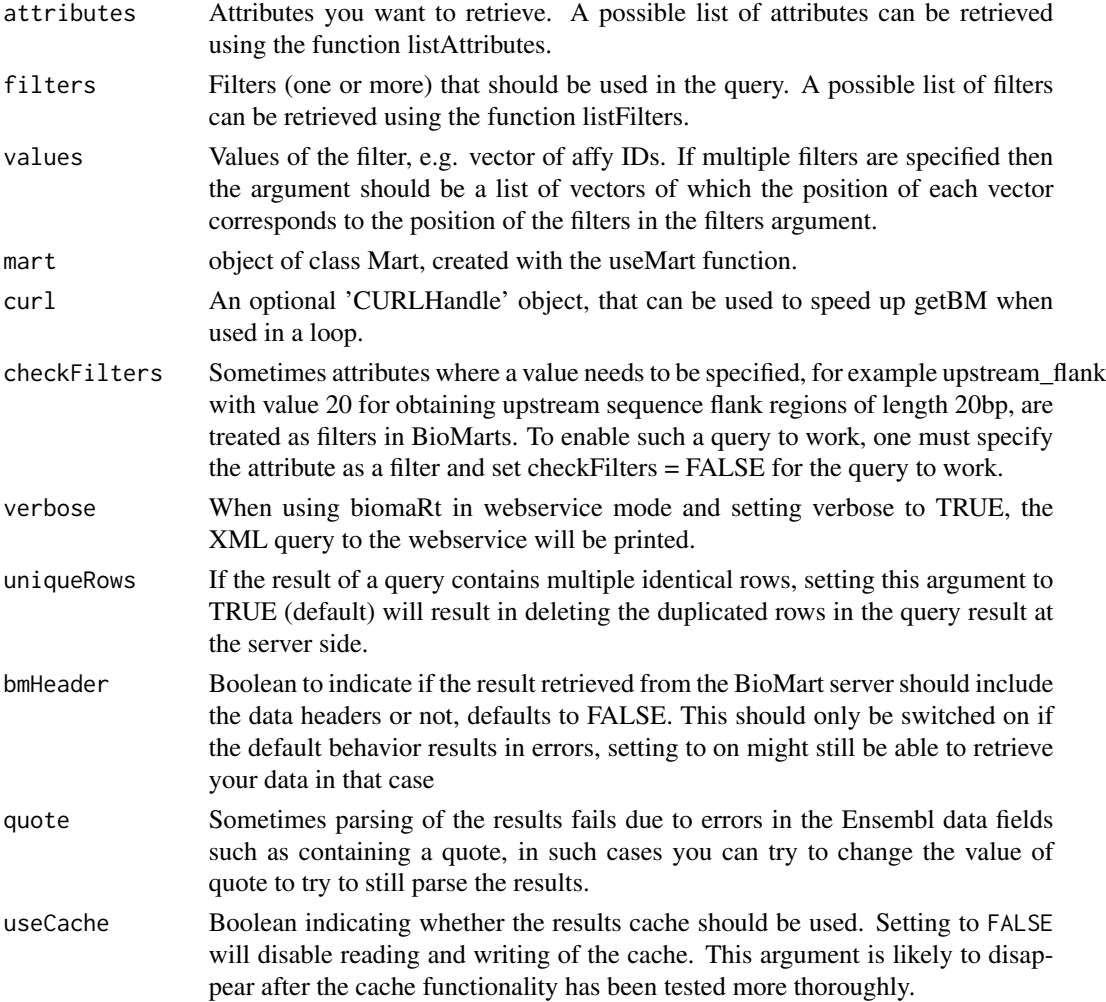

#### <span id="page-6-0"></span>getGene 2008 and 2008 and 2008 and 2008 and 2008 and 2008 and 2008 and 2008 and 2008 and 2008 and 2008 and 200

# Value

A data.frame. There is no implicit mapping between its rows and the function arguments (e.g. filters, values), therefore make sure to have the relevant identifier(s) returned by specifying them in attributes. See Examples.

#### Author(s)

Steffen Durinck

#### Examples

```
if(interactive()){
 mart <- useEnsembl(biomart = "ensembl",
                   dataset = "hsapiens_gene_ensembl")
 getBM(attributes = c("affy_hg_u95av2", "hgnc_symbol", "chromosome_name", "band"),
       filters = "affy_hg_u95av2",
       values = c("1939_at","1503_at","1454_at"),
       mart = mart)}
```
getGene *Retrieves gene annotation information given a vector of identifiers*

#### Description

This function retrieves gene annotations from Ensembl given a vector of identifiers. Annotation includes chromsome name, band, start position, end position, gene description and gene symbol. A wide variety of identifiers is available in Ensembl, these can be found with the listFilters function.

# Usage

getGene( id, type, mart)

#### Arguments

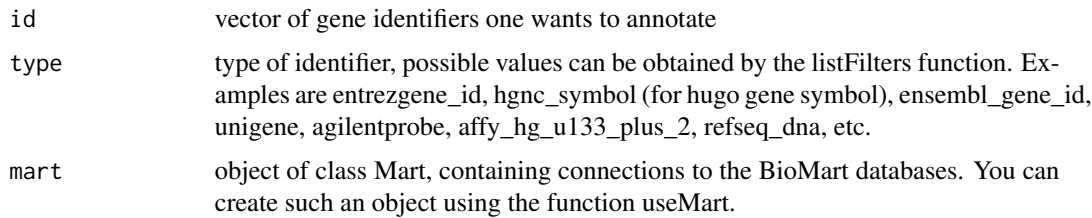

#### Author(s)

Steffen Durinck

# Examples

```
if(interactive()){
mart = useMart("ensembl", dataset="hsapiens_gene_ensembl")
#example using affy id
g = getGene( id = "1939_at", type = "affy_hg_u95av2", mart = mart)show(g)
#example using Entrez Gene id
g = getGene( id = "100", type = "entregene_id", mart = mart)show(g)
}
```
getLDS *Retrieves information from two linked datasets*

# Description

This function is the main biomaRt query function that links 2 datasets and retrieves information from these linked BioMart datasets. In Ensembl this translates to homology mapping.

#### Usage

```
getLDS(attributes, filters = "", values = "", mart, attributesL,
filtersL = "", valuesL = "", martL, verbose = FALSE, uniqueRows = TRUE,
bmHeader=TRUE)
```
#### Arguments

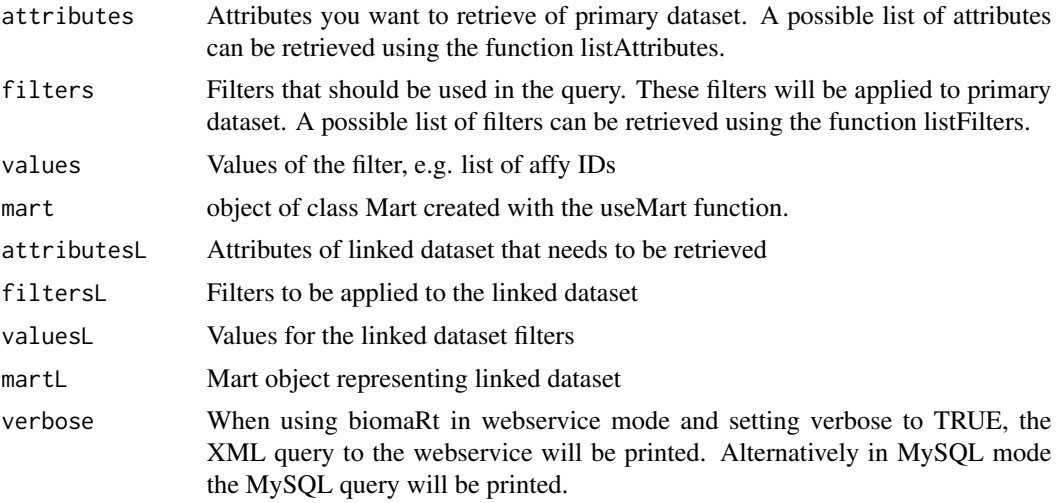

<span id="page-7-0"></span>

# <span id="page-8-0"></span>getSequence 9

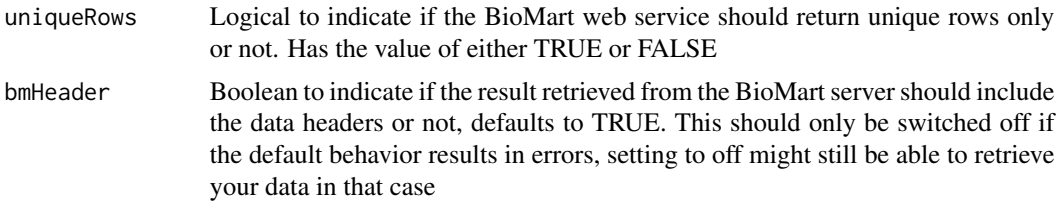

# Author(s)

Steffen Durinck

#### Examples

```
if(interactive()){
human = useMart("ensembl", dataset = "hsapiens_gene_ensembl")
mouse = useMart("ensembl", dataset = "mmusculus_gene_ensembl")
getLDS(attributes = c("hgnc_symbol","chromosome_name", "start_position"),
    filters = "hgnc_symbol", values = "TP53", mart = human,
    attributesL = c("chromosome_name","start_position"), martL = mouse)
}
```
getSequence *Retrieves sequences*

#### Description

This function retrieves sequences given the chomosome, start and end position or a list of identifiers. Using getSequence in web service mode (default) generates 5' to 3' sequences of the requested type on the correct strand.

# Usage

```
getSequence(chromosome, start, end, id, type, seqType,
                  upstream, downstream, mart, useCache = TRUE, verbose = FALSE)
```
# Arguments

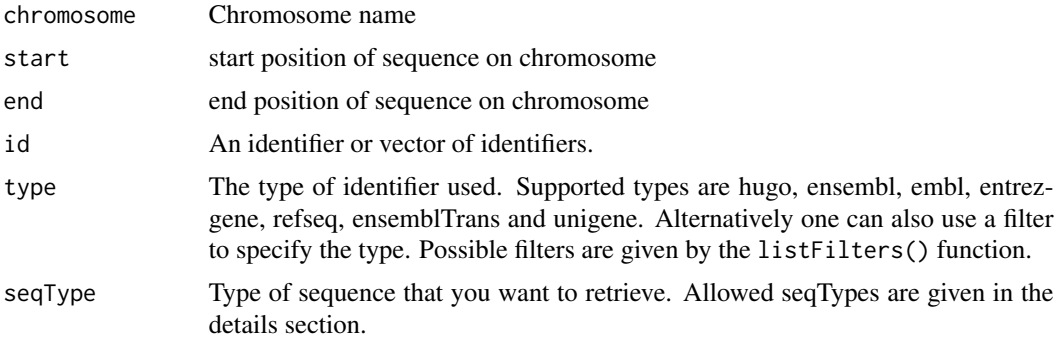

<span id="page-9-0"></span>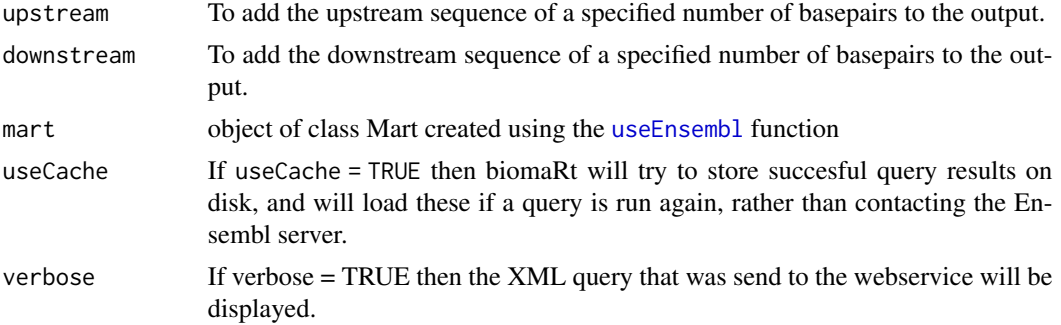

#### Details

The type of sequence returned can be specified by the seqType argument which takes the following values:

- 'cdna': for nucleotide sequences
- 'peptide': for protein sequences
- '3utr': for 3' UTR sequences
- '5utr': for 5' UTR sequences
- 'gene\_exon': for exon sequences only
- 'transcript\_exon\_intron': gives the full unspliced transcript, that is exons + introns
- 'gene\_exon\_intron' gives the exons + introns of a gene;'coding' gives the coding sequence only
- 'coding\_transcript\_flank': gives the flanking region of the transcript including the UTRs, this must be accompanied with a given value for the upstream or downstream attribute
- 'coding\_gene\_flank': gives the flanking region of the gene including the UTRs, this must be accompanied with a given value for the upstream or downstream attribute
- 'transcript\_flank': gives the flanking region of the transcript exculding the UTRs, this must be accompanied with a given value for the upstream or downstream attribute
- 'gene\_flank': gives the flanking region of the gene excluding the UTRs, this must be accompanied with a given value for the upstream or downstream attribute

#### Author(s)

Steffen Durinck, Mike Smith

```
if(interactive()){
mart <- useEnsembl("ensembl", dataset="hsapiens_gene_ensembl")
seq = getSequence(id = "BRCA1",type = "hgnc_symbol",
                  seqType = "peptide",
                  mart = mart)show(seq)
```
#### <span id="page-10-0"></span>listAttributes 11

```
seq = getSequence(id="1939_at",
                  type="affy_hg_u95av2",
                  seqType="gene_flank",
                  upstream = 20,
                  mart = mart)show(seq)
}
```
listAttributes *lists the attributes available in the selected dataset*

# Description

Attributes are the outputs of a biomaRt query, they are the information we want to retrieve. For example if we want to retrieve all EntrezGene identifiers of genes located on chromosome X, entrezgene\_id will be the attribute we use in the query. The listAttributes function lists the available attributes in the selected dataset.

# Usage

```
listAttributes(mart, page,what = c("name","description","page"))
searchAttributes(mart, pattern)
```
# Arguments

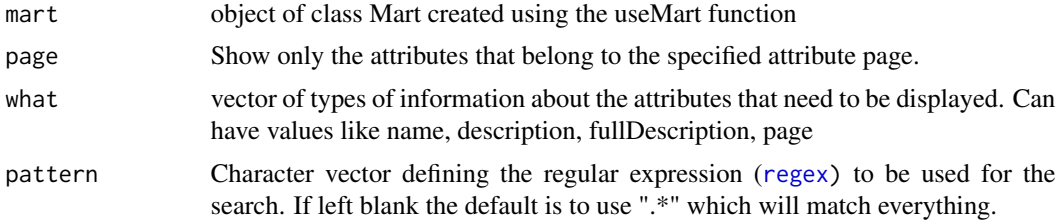

# Author(s)

Steffen Durinck, Mike Smith

```
if(interactive()){
```

```
## list the available Ensembl marts and use Ensembl Genes
listEnsembl()
ensembl <- useEnsembl(biomart = "ensembl", dataset = 'hsapiens_gene_ensembl')
## list the available datasets in this Mart
listAttributes(mart = ensembl)
```

```
## the list of attributes is very long and gets truncated by R
## we can search for a term of interest to filter this e.g. 'start'
searchAttributes(mart = ensembl, pattern = "start")
## filter the attributes to give only entries containing 'entrez' or 'hgnc'
searchAttributes(mart = ensembl, 'entrez|hgnc')
```
<span id="page-11-1"></span>listDatasets *List or search the datasets available in the selected BioMart database*

### Description

}

Lists or search the datasets available in the selected BioMart database

#### Usage

```
listDatasets(mart, verbose = FALSE)
searchDatasets(mart, pattern)
```
#### **Arguments**

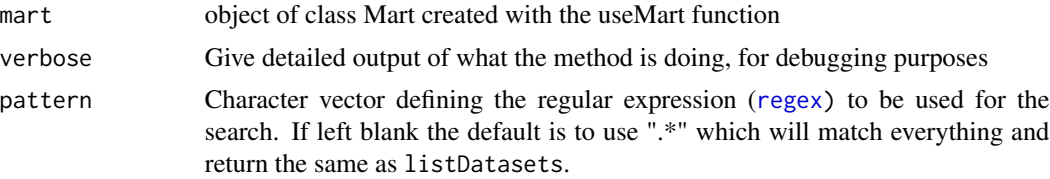

#### Author(s)

Steffen Durinck, Mike Smith

```
if(interactive()){
```

```
## list the available Ensembl marts and use Ensembl Genes
listEnsembl()
ensembl <- useEnsembl(biomart = "ensembl")
## list the available datasets in this Mart
```

```
listDatasets(mart = ensembl)
```

```
## the list of Ensembl datasets grows ever larger (101 as of Ensembl 93)
## we can search for a term of interest to reduce the length e.g. 'sapiens'
searchDatasets(mart = ensembl, pattern = "sapiens")
```
#### <span id="page-12-0"></span>listEnsembl 13

```
## search for any dataset containing the word Rat or rat
   searchDatasets(mart = ensembl, pattern = "(R|r)at")
}
```
<span id="page-12-1"></span>listEnsembl *lists the available BioMart databases hosted by Ensembl*

# <span id="page-12-2"></span>Description

This function returns a list of BioMart databases hosted by Ensembl. To establish a connection use the [useEnsembl](#page-21-1) function.

# Usage

```
listEnsembl(mart = NULL, version = NULL,
            GRCh = NULL, mirror = NULL, verbose = FALSE)
listEnsemblGenomes(includeHosts = FALSE, host = NULL)
```
# Arguments

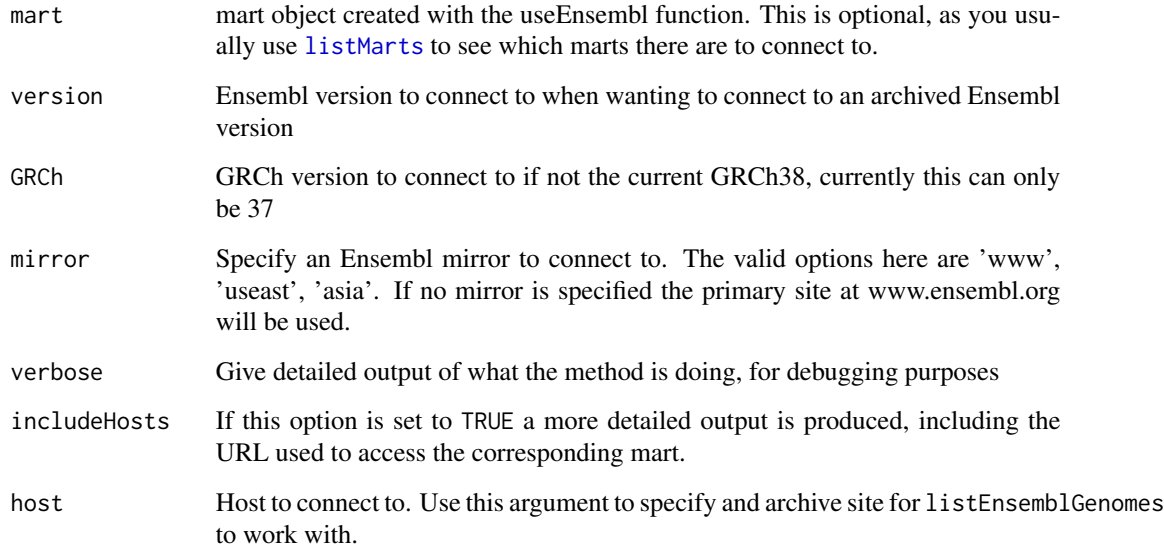

# Author(s)

Steffen Durinck, Mike L. Smith

# Examples

```
if(interactive()){
listEnsembl()
## list the default Ensembl Genomes marts
listEnsemblGenomes()
## list only the marts available in the Ensmbl Plans 56 archive
listEnsemblGenomes(host = "https://eg56-plants.ensembl.org/")
}
```
<span id="page-13-1"></span>listEnsemblArchives *Lists the available archived versions of Ensembl*

#### Description

Returns a table containing the available archived versions of Ensembl, along with the dates they were created and the URL used to access them.

#### Usage

```
listEnsemblArchives(https)
```
#### Arguments

https Deprecated argument. Ensembl are enforcing https use from late 2021 and this argument will be removed at this time as it no longer serves a purpose. Originally - "Logical value of length 1. Determines whether https should be used to contact the Ensembl server."

#### Author(s)

Mike Smith

# Examples

listEnsemblArchives()

<span id="page-13-0"></span>

<span id="page-14-1"></span><span id="page-14-0"></span>listFilterOptions *List or search the options available for a specified filter.*

#### <span id="page-14-2"></span>Description

Some filters have a predefined list of values that can be used to search them. These functions give access to this list of options for a named filter, so you can check in the case where your biomaRt query is not finding anything.

#### Usage

```
listFilterOptions(mart, filter)
searchFilterOptions(mart, filter, pattern)
```
#### Arguments

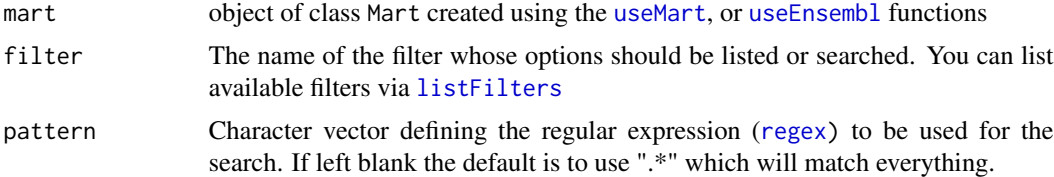

#### Author(s)

Mike Smith

#### See Also

# [listFilters](#page-15-1)

# Examples

if(interactive()){

```
## Use the Ensembl human genes dataset
ensembl <- useEnsembl(biomart = "ensembl", dataset = "hsapiens_gene_ensembl")
## we can search for the name of a filter we're interested in e.g. 'phenotype'
## we need to use the name of the filter in the next function
searchFilters(ensembl, pattern = "phenotype")
## list all the options available to the 'phenotype_source' filter
listFilterOptions(mart = ensembl, filter = "phenotype_source")
## search the 'phenotype_description' filter for the term 'crohn'
searchFilterOptions(mart = ensembl,
                  filter = "phenotype_description",
                   pattern = "crohn")
```
<span id="page-15-0"></span>}

#### <span id="page-15-1"></span>listFilters *List or search the filters available in the selected dataset*

#### Description

Filters are what we use as inputs for a biomaRt query. For example, if we want to retrieve all EntrezGene identifiers on chromosome X, chromosome will be the filter, with corresponding value X.

#### Usage

```
listFilters(mart, what = c("name", "description"))
searchFilters(mart, pattern)
```
#### Arguments

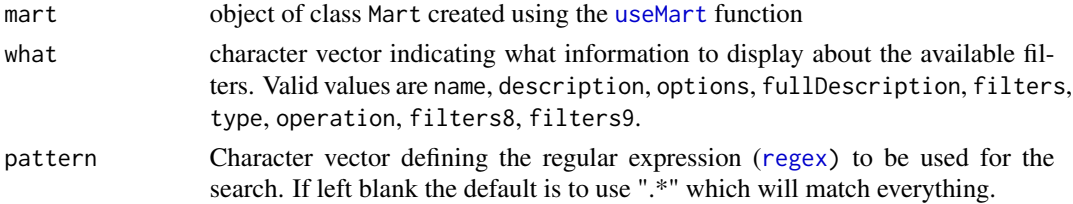

#### Author(s)

Steffen Durinck, Mike Smith

#### Examples

}

```
if(interactive()){
```

```
## list the available Ensembl marts and use Ensembl Genes
listEnsembl()
ensembl <- useEnsembl(biomart = "ensembl", dataset = 'hsapiens_gene_ensembl')
## list the available datasets in this Mart
listFilters(mart = ensembl)
## the list of filters is long and not easy to read
## we can search for a term of interest to reduce this e.g. 'gene'
searchFilters(mart = ensembl, pattern = "gene")
## search the available filters to find entries containing 'entrez' or 'hgnc'
searchFilters(mart = ensembl, 'entrez|hgnc')
```
<span id="page-16-1"></span><span id="page-16-0"></span>

This function returns a list of BioMart databases to which biomaRt can connect. By default the Ensembl BioMart databases are displayed. To establish a connection use the [useMart](#page-22-1) function.

#### Usage

```
listMarts(mart = NULL, host="https://www.ensembl.org", path="/biomart/martservice",
port, includeHosts = FALSE, archive = FALSE, http_config, verbose = FALSE)
```
# Arguments

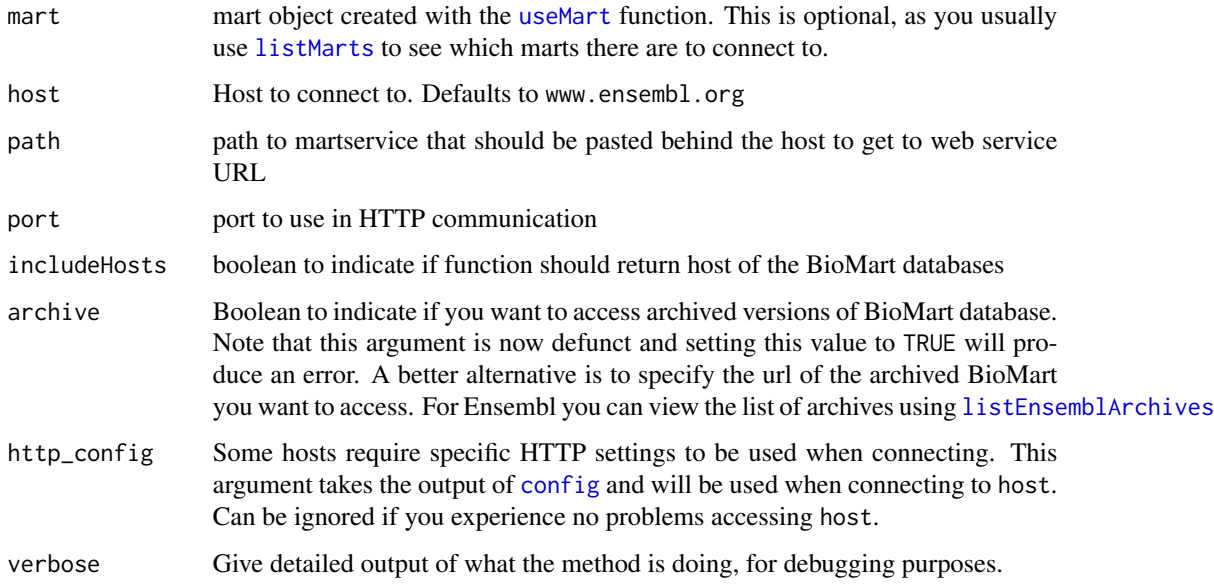

#### Details

If you receive an error message saying 'Unexpected format to the list of available marts', this is often because there is a problem with the BioMart server you are trying to connect to, and something other than the list of available marts is being returned - often some like a 'down for maintainance' page. If you browse to the provided URL and find a page that starts with '<MartRegistry>' this is the correct listing and you should report the issue on the Bioconductor support site: https://support.bioconductor.org

#### Author(s)

Steffen Durinck, Mike Smith

# Examples

```
if(interactive()){
listMarts()
}
```
Mart-class *Class Mart*

# Description

Represents a Mart class, containing connections to different BioMarts

# Methods

show Print summary of the object

### Author(s)

Steffen Durinck

NP2009code *Display the analysis code from the 2009 Nature protocols paper*

#### Description

This function opens an editor displaying the analysis code of the Nature Protocols 2009 paper

### Usage

NP2009code()

# Details

The [edit](#page-0-0) function uses getOption("editor") to select the editor. Use, for instance, options(editor="emacs") to set another editor.

#### Author(s)

Steffen Durinck, Wolfgang Huber

#### See Also

[edit](#page-0-0)

```
if(interactive()){
NP2009code()
}
```
<span id="page-17-0"></span>

<span id="page-18-0"></span>

select, columns and keys are used together to extract data from a Mart object. These functions work much the same as the classic biomaRt functions such as getBM etc. and are provide here to make this easier for people who are comfortable using these methods from other Annotation packages. Examples of other objects in other packages where you can use these methods include (but are not limited to): ChipDb, OrgDb GODb, InparanoidDb and ReactomeDb.

columns shows which kinds of data can be returned from the Mart object.

keytypes allows the user to discover which keytypes can be passed in to select or keys as the keytype argument.

keys returns keys from the Mart of the type specified by it's keytype argument.

select is meant to be used with these other methods and has arguments that take the kinds of values that these other methods return. select will retrieve the results as a data.frame based on parameters for selected keys and columns and keytype arguments.

#### Usage

```
columns(x)
keytypes(x)
keys(x, keytype, ...)
select(x, keys, columns, keytype, ...)
```
# Arguments

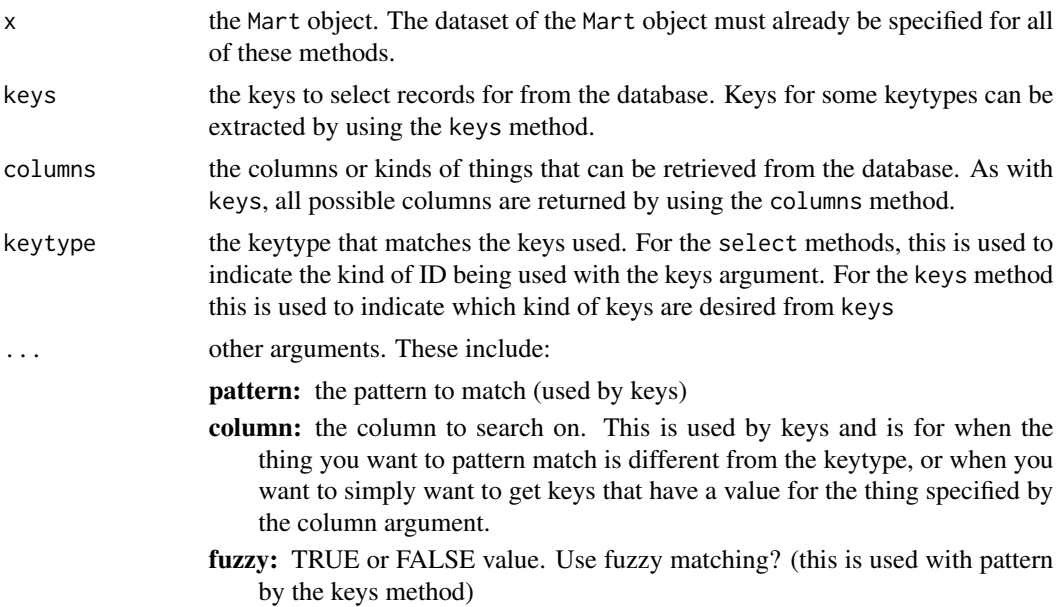

#### Value

keys,columns and keytypes each return a character vector or possible values. select returns a data.frame.

#### Author(s)

Marc Carlson

# Examples

```
if(interactive()) {
 ## 1st create a Mart object and specify the dataset
 mart <- useEnsembl(dataset="hsapiens_gene_ensembl",
                     biomart='ensembl')
 ## you can list the keytypes
 keytypes(mart)
 ## you can list the columns
 columns(mart)
 ## And you can extract keys when this is supported for your keytype of interest
 k = keys(mart, keytype="chromosome_name")
 head(k)
 ## You can even do some pattern matching on the keys
 k = keys(mart, keytype="chromosome_name", pattern="LRG")
 head(k)
 ## Finally you can use select to extract records for things that you are
 ## interested in.
 affy=c("202763_at","209310_s_at","207500_at")
 select(mart, keys=affy, columns=c('affy_hg_u133_plus_2','entrezgene_id'),
   keytype='affy_hg_u133_plus_2')
 }
```
setEnsemblSSL *Save system specific SSL settings for contacting Ensembl*

#### Description

On some systems specific SSL settings have to be applied to allow https connections to the Ensembl servers. This function allows these to be saved in the biomaRt cache, so they will be retrieved each time they are needed. biomaRt will try to determine them automatically, but this function can be used to set them manually if required.

#### Usage

```
setEnsemblSSL(settings)
```
#### Arguments

settings A named list. Each entry should be a valid curl option, as found in [curl\\_options](#page-0-0).

<span id="page-19-0"></span>

#### <span id="page-20-0"></span> $useDataset$  21

# Author(s)

Mike Smith

# Examples

```
## Not run:
 ssl_settings <- list("ssl_cipher_list" = "DEFAULT@SECLEVEL=1",
                       "ssl_verifypeer" = FALSE)
 setEnsemblSSL
```
## End(Not run)

useDataset *Select a dataset to use and updates Mart object*

# Description

This function selects a dataset and updates the Mart object

# Usage

```
useDataset(dataset,mart, verbose = FALSE)
```
# Arguments

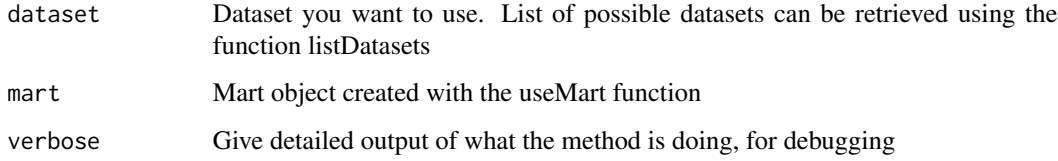

# Author(s)

Steffen Durinck

```
if(interactive()){
mart=useMart("ensembl")
mart=useDataset("hsapiens_gene_ensembl", mart = mart)
}
```
<span id="page-21-1"></span><span id="page-21-0"></span>

A first step in using the biomaRt package is to select a BioMart database and dataset to use. The useEnsembl function enables one to connect to a specified BioMart database and dataset hosted by Ensembl without having to specify the Ensembl URL. To know which BioMart databases are available see the [listEnsembl](#page-12-1) and [listEnsemblGenomes](#page-12-2) functions. To know which datasets are available within a BioMart database, first select the BioMart database using useEnsembl and then use the [listDatasets](#page-11-1) function on the selected Mart object.

#### Usage

useEnsembl(biomart, dataset, host, version = NULL, GRCh = NULL, mirror = NULL, verbose = FALSE) useEnsemblGenomes(biomart, dataset, host = NULL)

#### Arguments

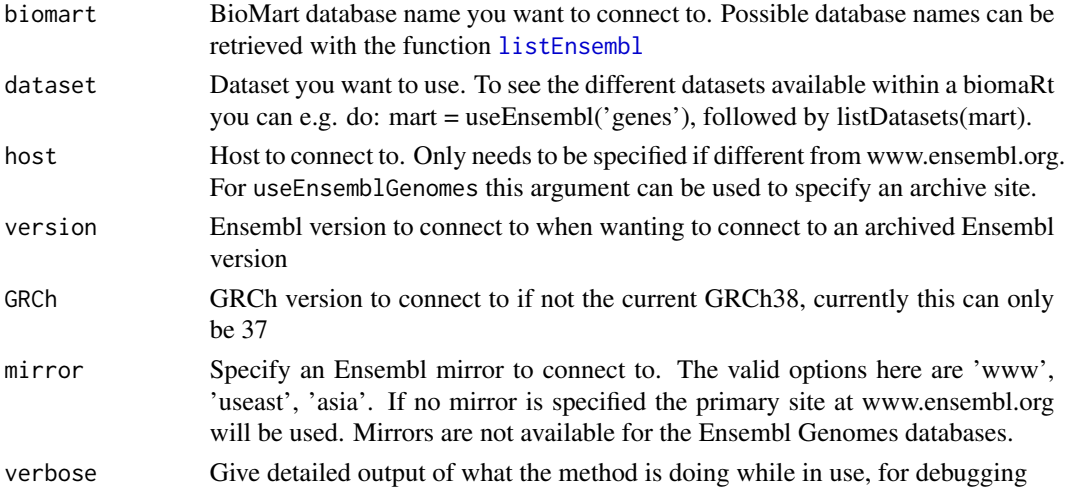

# Details

The mirror argument can be considered as a "preferred choice" when connecting to Ensembl. If the argument is provided then connectivity to that mirror will be tested. If it responds positively then the requested mirror will be used. If the response is a failure each of the remaining mirrors will be selected at random and tested until a working server is found. Once identified that Ensembl server will be associated with the returned Mart object and will be used for all queries.

#### Author(s)

Steffen Durinck & Mike Smith

#### <span id="page-22-0"></span> $useMart$  23

#### Examples

```
if(interactive()){
mart <- useEnsembl("ensembl")
## using the US West mirror
us_mart <- useEnsembl(biomart = "ensembl", mirror = "useast")
## using the arabidopsis thaliana genes dataset in Ensembl Plants
plants_mart <- useEnsemblGenomes(biomart = "plants_mart",
                                 dataset = "athaliana_eg_gene")
## using the cucumis melo genes dataset in the Ensembl Plants 56 archive
plants_mart <- useEnsemblGenomes(biomart = "plants_mart",
                                 dataset = "cmelo_eg_gene",
                                 host = "https://eg56-plants.ensembl.org/")
}
```
<span id="page-22-1"></span>useMart *Connects to the selected BioMart database and dataset*

#### Description

A first step in using the biomaRt package is to select a BioMart database and dataset to use. The useMart function enables one to connect to a specified BioMart database and dataset within this database. To know which BioMart databases are available see the listMarts function. To know which datasets are available within a BioMart database, first select the BioMart database using useMart and then use the listDatasets function on the selected BioMart, see listDatasets function.

#### Usage

```
useMart(biomart, dataset, host="https://www.ensembl.org",
path="/biomart/martservice", port, archive=FALSE, version, verbose = FALSE)
```
# **Arguments**

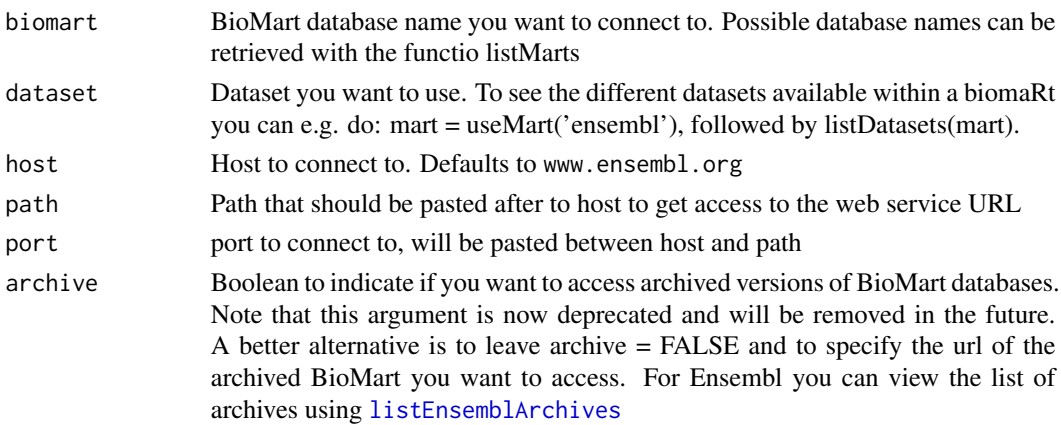

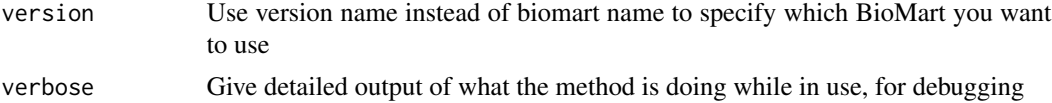

# Author(s)

Steffen Durinck, Mike L. Smith

```
if(interactive()){
   mart = useMart("ensembl")
   mart=useMart(biomart="ensembl", dataset="hsapiens_gene_ensembl")
}
```
# <span id="page-24-0"></span>**Index**

```
∗ IO
    biomartCache, 4
∗ methods
    attributePages, 3
    exportFASTA, 4
    filterType, 5
    getBM, 6
    getGene, 7
    getLDS, 8
    getSequence, 9
    listAttributes, 11
    listDatasets, 12
    listEnsembl, 13
    listEnsemblArchives, 14
    listFilterOptions, 15
    listFilters, 16
    listMarts, 17
    18
    NP2009code, 18
    select-methods, 19
    useDataset, 21
    useEnsembl, 22
    useMart, 23
attributePages, 3
biomaRt-deprecated, 3
biomartCache, 4
biomartCacheClear (biomartCache), 4
biomartCacheInfo (biomartCache), 4
columns (select-methods), 19
columns,Mart-method (select-methods), 19
config, 17
curl_options, 20
edit, 18
exportFASTA, 4
filterOptions (biomaRt-deprecated), 3
filterType, 5
```
getBM, *[3](#page-2-0)*, [6](#page-5-0) getBMlist *(*biomaRt-deprecated*)*, [3](#page-2-0) getGene, [7](#page-6-0) getLDS, [8](#page-7-0) getSequence, [9](#page-8-0) keys *(*select-methods*)*, [19](#page-18-0) keys,Mart-method *(*select-methods*)*, [19](#page-18-0) keytypes *(*select-methods*)*, [19](#page-18-0) keytypes,Mart-method *(*select-methods*)*, [19](#page-18-0) listAttributes, [11](#page-10-0) listDatasets, [12,](#page-11-0) *[22](#page-21-0)* listEnsembl, [13,](#page-12-0) *[22](#page-21-0)* listEnsemblArchives, [14,](#page-13-0) *[17](#page-16-0)*, *[23](#page-22-0)* listEnsemblGenomes, *[22](#page-21-0)* listEnsemblGenomes *(*listEnsembl*)*, [13](#page-12-0) listFilterOptions, *[3](#page-2-0)*, [15](#page-14-0) listFilters, *[15](#page-14-0)*, [16](#page-15-0) listFilterValues *(*biomaRt-deprecated*)*, [3](#page-2-0) listMarts, *[13](#page-12-0)*, *[17](#page-16-0)*, [17](#page-16-0) Mart-class, [18](#page-17-0) NP2009code, [18](#page-17-0) regex, *[11,](#page-10-0) [12](#page-11-0)*, *[15,](#page-14-0) [16](#page-15-0)* searchAttributes *(*listAttributes*)*, [11](#page-10-0) searchDatasets *(*listDatasets*)*, [12](#page-11-0) searchFilterOptions, *[3](#page-2-0)* searchFilterOptions *(*listFilterOptions*)*, [15](#page-14-0) searchFilters *(*listFilters*)*, [16](#page-15-0) searchFilterValues *(*biomaRt-deprecated*)*, [3](#page-2-0) select *(*select-methods*)*, [19](#page-18-0) select,Mart-method *(*select-methods*)*, [19](#page-18-0) select-methods, [19](#page-18-0) setEnsemblSSL, [20](#page-19-0)

26 **INDEX** 

show,Mart-method *(*Mart-class *)* , [18](#page-17-0)

useDataset , [21](#page-20-0) useEnsembl , *[10](#page-9-0)* , *[13](#page-12-0)* , *[15](#page-14-0)* , [22](#page-21-0) useEnsemblGenomes *(*useEnsembl *)* , [22](#page-21-0) useMart , *[15](#page-14-0) [–17](#page-16-0)* , [23](#page-22-0)